Документ подписан простой электронной подписью Информация о владельце:

типроричения о владславет.<br>ФИО: Макаренко Елена НАКИНИЕ СРСТВО НАУКИ И ВЫСШЕГО Образования Российской Федерации Должность: РекФедеральное государственное бюджетное образовательное учреждение высшего Дата подписаню бразования 2 Ростовский государственный экономический университет (РИНХ)» Уникальный программный ключ:

c098bc0c1041cb2a4cf926cf171d6715d99a6ae00adc8e27b55cbe1e2dbd7c78

**УТВЕРЖДАЮ** Директор Института магистратуры 7 / Иванова Е.А. «29» августа 2022 г.

Рабочая программа дисциплины

Professional and Academic Communication in Computer Science (Профессиональная и академическая коммуникация в области компьютерных наук) (французский язык)

Направление 09.04.03 Прикладная информатика магистерская программа 09.04.03.01 "Информационные системы и технологии в бизнесе"

Для набора 2022 года

Квалификация магистр

#### КАФЕДРА Иностранные языки для гуманитарных специальностей

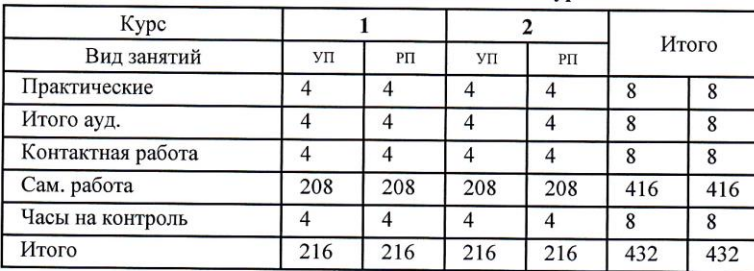

### Распределение часов дисциплины по курсам

#### **ОСНОВАНИЕ**

Учебный план утвержден учёным советом вуза от 22.02.2022 протокол № 7.

Программу составил(и): к.филол.н, доцент Бирюков Н.Р.

Зав. кафедрой: и.о. к.филол.н., доцент Гермашева Т.М.

Методическим советом направления: д.э.н., проф. Щербаков С.М. Сеер-

#### **1. ЦЕЛИ ОСВОЕНИЯ ДИСЦИПЛИНЫ**

1.1 Подготовка будущих магистров данного профиля к практическому использованию коммуникативных технологий на иностранном языке для академического и профессионального взаимодействия.

#### **2. ТРЕБОВАНИЯ К РЕЗУЛЬТАТАМ ОСВОЕНИЯ ДИСЦИПЛИНЫ**

**УК-4:Способен применять современные коммуникативные технологии, в том числе на иностранном(ых) языке(ах), для академического и профессионального взаимодействия**

**УК-5:Способен анализировать и учитывать разнообразие культур в процессе межкультурного взаимодействия**

**ОПК-3:Способен анализировать профессиональную информацию, выделять в ней главное, структурировать, оформлять и представлять в виде аналитических обзоров с обоснованными выводами и рекомендациями**

#### **В результате освоения дисциплины обучающийся должен:**

**Знать:**

общепрофессиональную и деловую лексику иностранного языка в объёме не менее 1500 единиц; правила грамматики, фонетики, орфографии, деловой стилистики изучаемого языка (соотнесено с индикатором УК -4.1);

основные правила анализа важнейших идеологических и ценностных систем, сформировавшихся в ходе исторического развития (соотнесено с индикатором УК-5.1);

принципы, методы и средства анализа и структурирования профессиональной информации (соотнесено с индикатором ОПК -3.1).

**Уметь:**

читать, переводить со словарем и реферировать тексты профессиональной направленности на иностранном языке (соотнесено с индикатором УК -4.2);

обосновывать результаты своей профессиональной и научной деятельности; обосновывать актуальность использования важнейших идеологических и ценностных систем, сформировавшиеся в ходе исторического развития (соотнесено с индикатором УК -5.2); анализировать профессиональную информацию, выделять в ней главное, структурировать, оформлять и представлять в виде аналитических обзоров (соотнесено с индикатором ОПК-3.2).

#### **Владеть:**

навыками монологической и диалогической речи по профессиональной тематике на иностранном языке (соотнесено с индикатором УК -4.3);

навыками анализа, оценки, важнейших идеологических и ценностных систем, сформировавшиеся в ходе исторического развития; навыками обоснования актуальности их использования при социальном и профессиональном взаимодействии (соотнесено с индикатором УК -5.3);

методами и средствами анализа и структурирования профессиональной информации(соотнесено с индикатором ОПК-3.3).

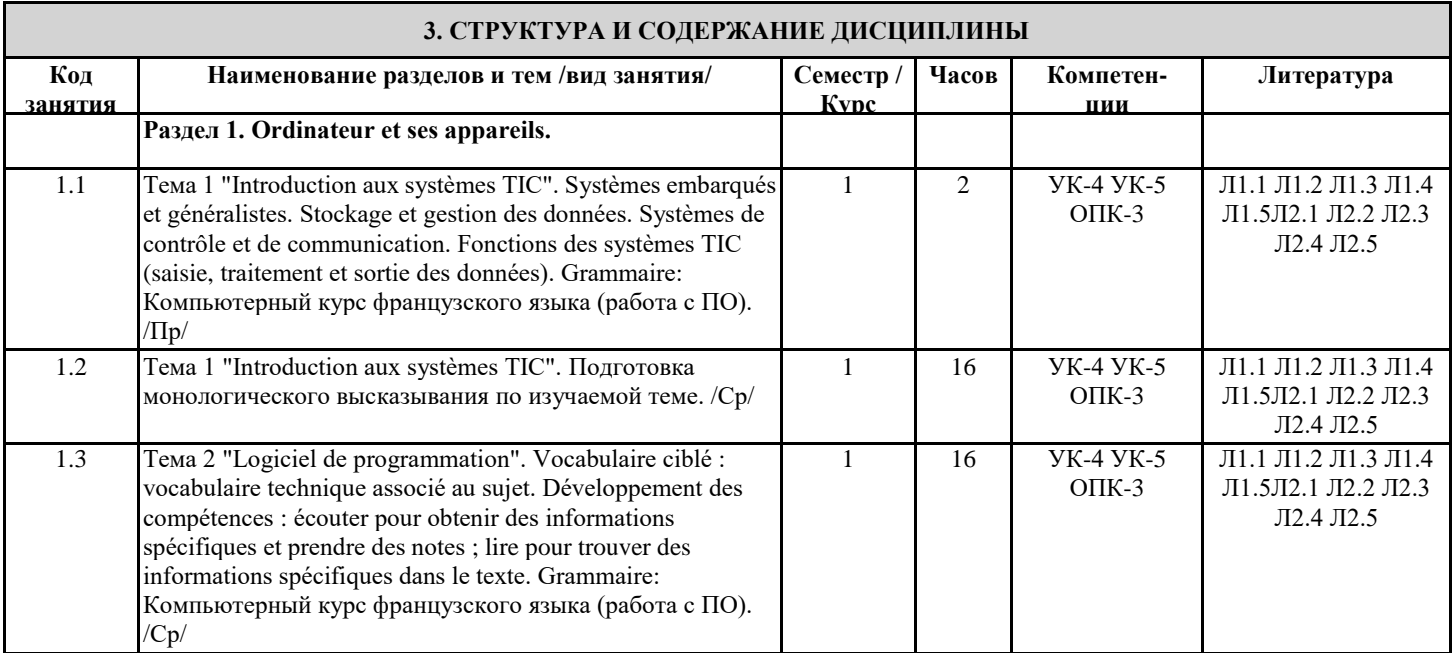

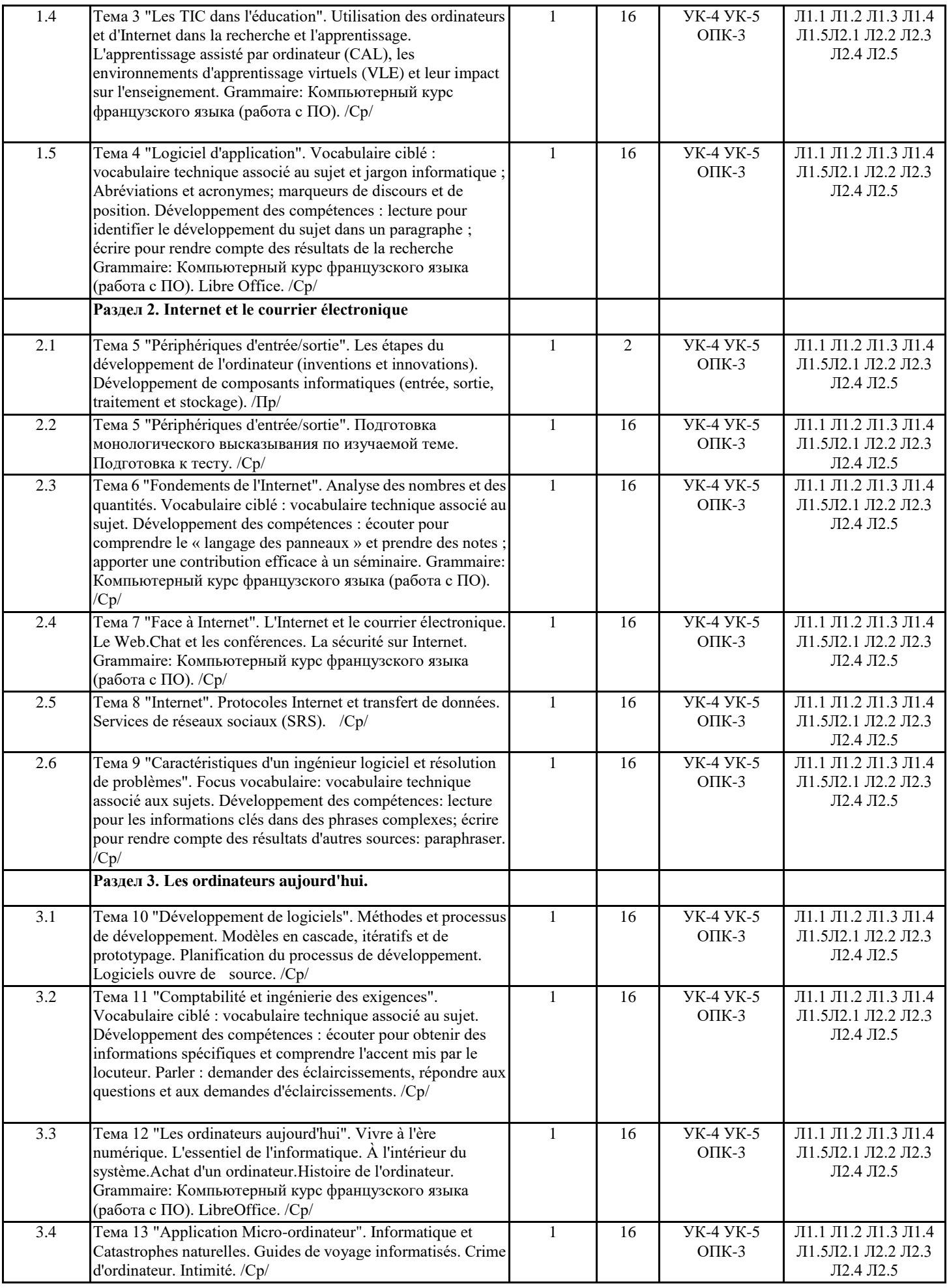

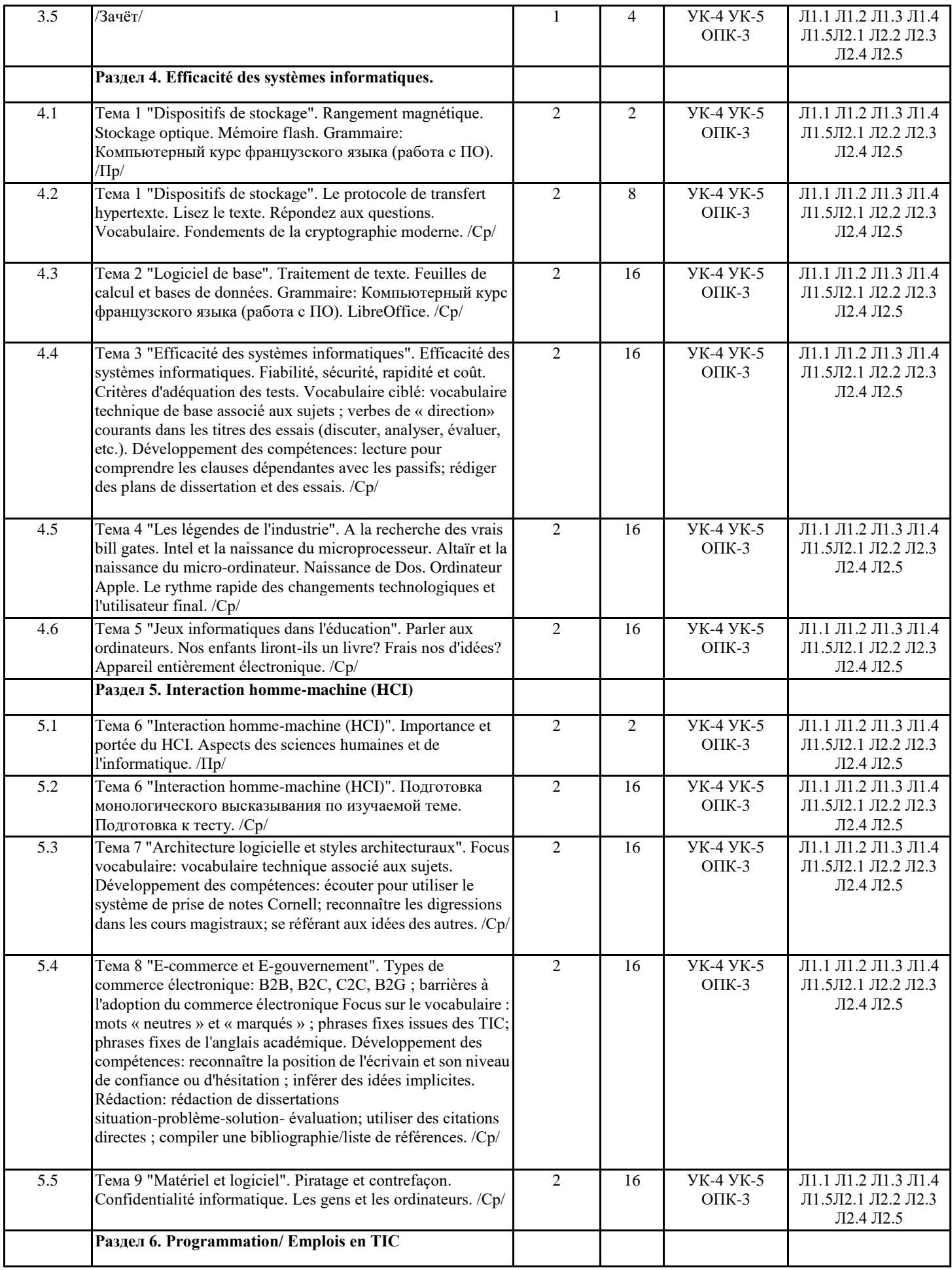

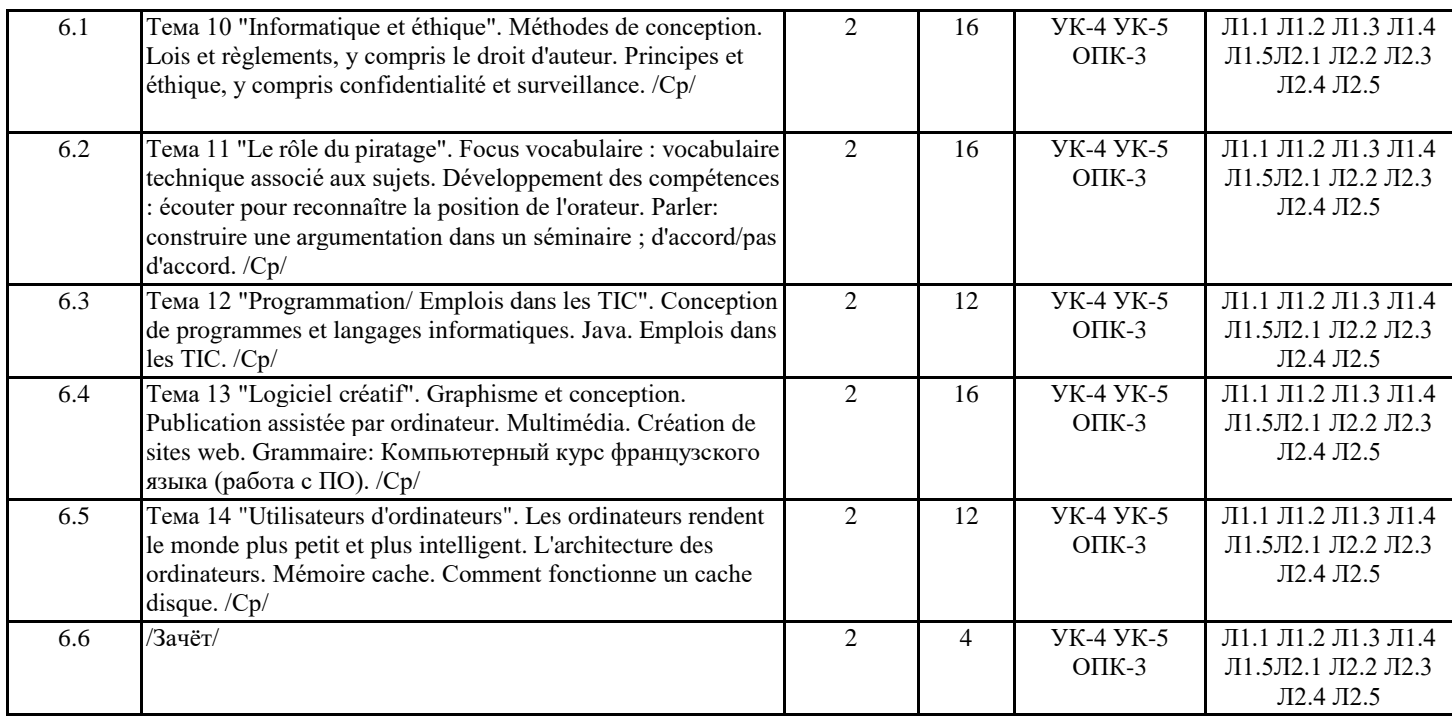

#### **4. ФОНД ОЦЕНОЧНЫХ СРЕДСТВ**

Структура и содержание фонда оценочных средств для проведения текущей и промежуточной аттестации представлены в Приложении 1 к рабочей программе дисциплины.

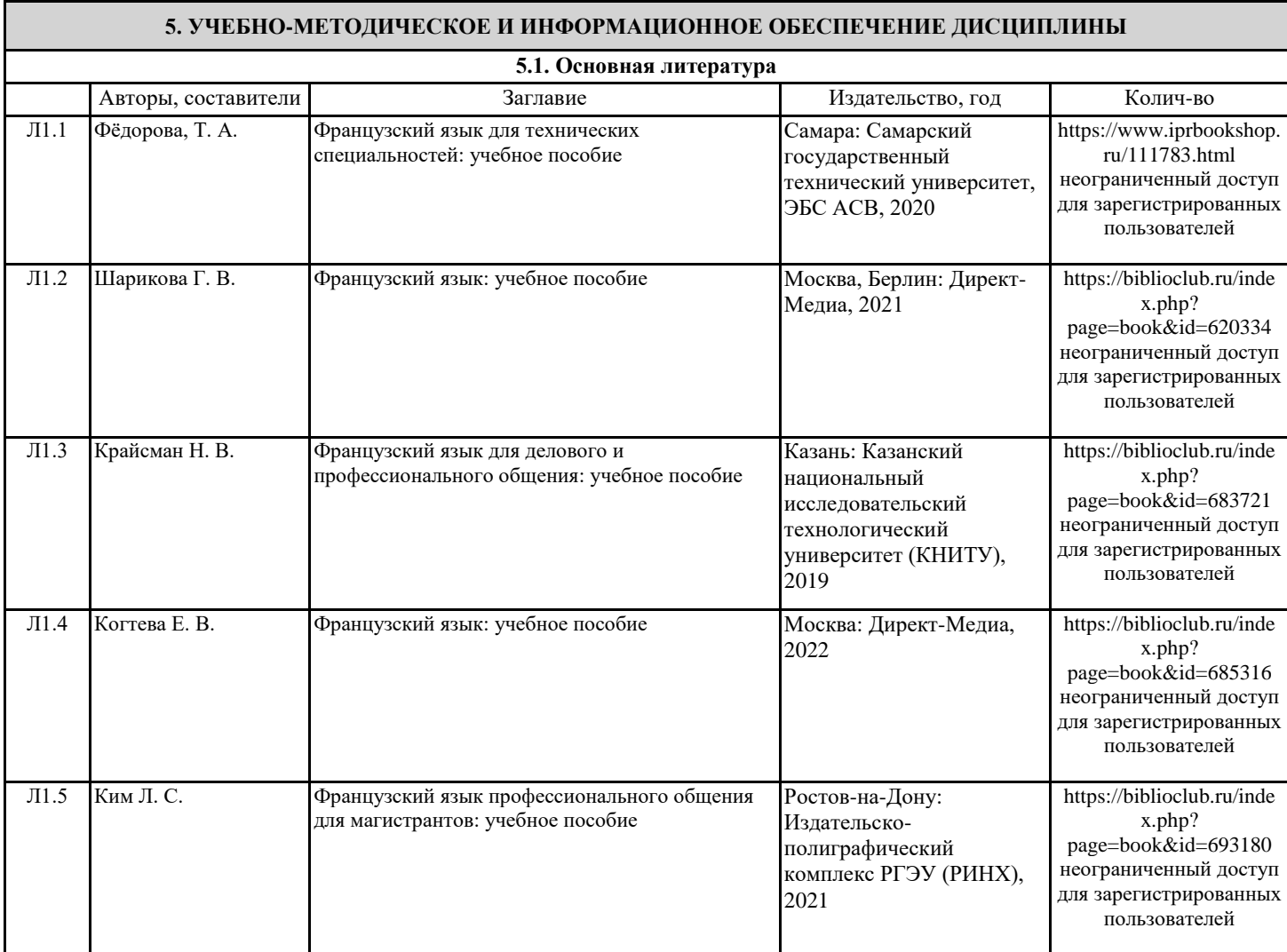

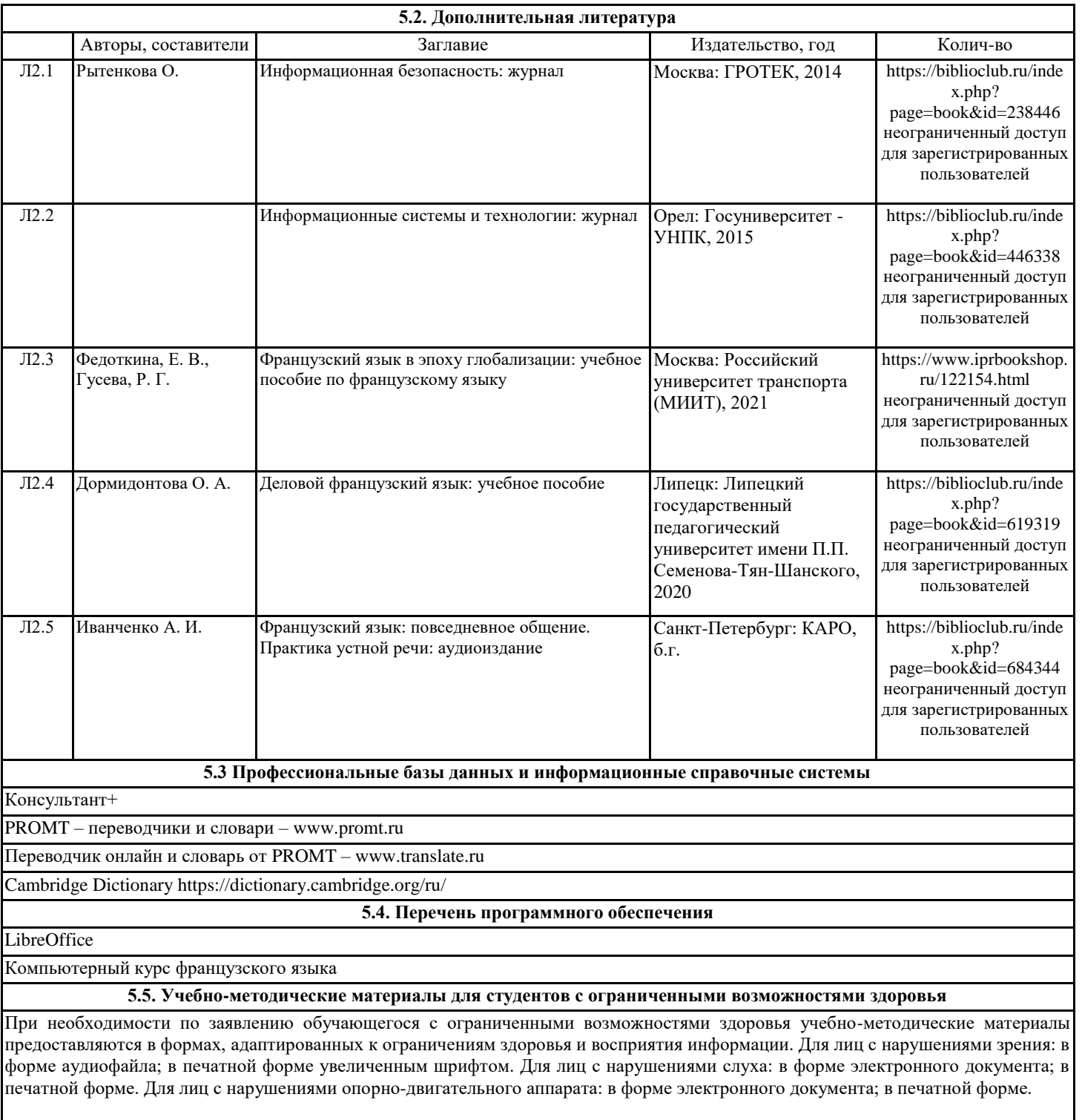

#### **6. МАТЕРИАЛЬНО-ТЕХНИЧЕСКОЕ ОБЕСПЕЧЕНИЕ ДИСЦИПЛИНЫ (МОДУЛЯ)**

Помещения для всех видов работ, предусмотренных учебным планом, укомплектованы необходимой специализированной учебной мебелью и техническими средствами обучения:

- столы, стулья;

#### - персональный компьютер / ноутбук (переносной);

- проектор, экран / интерактивная доска.

# **7. МЕТОДИЧЕСКИЕ УКАЗАНИЯ ДЛЯ ОБУЧАЮЩИХСЯ ПО ОСВОЕНИЮ ДИСЦИПЛИНЫ (МОДУЛЯ)**

Методические указания по освоению дисциплины представлены в Приложении 2 к рабочей программе дисциплины.

# ФОНД ОЦЕНОЧНЫХ СРЕДСТВ

# 1 Описание показателей и критериев оценивания компетенций на различных этапах их формирования, описание шкал оценивания

# 1.1 Показатели и критерии оценивания компетенций:

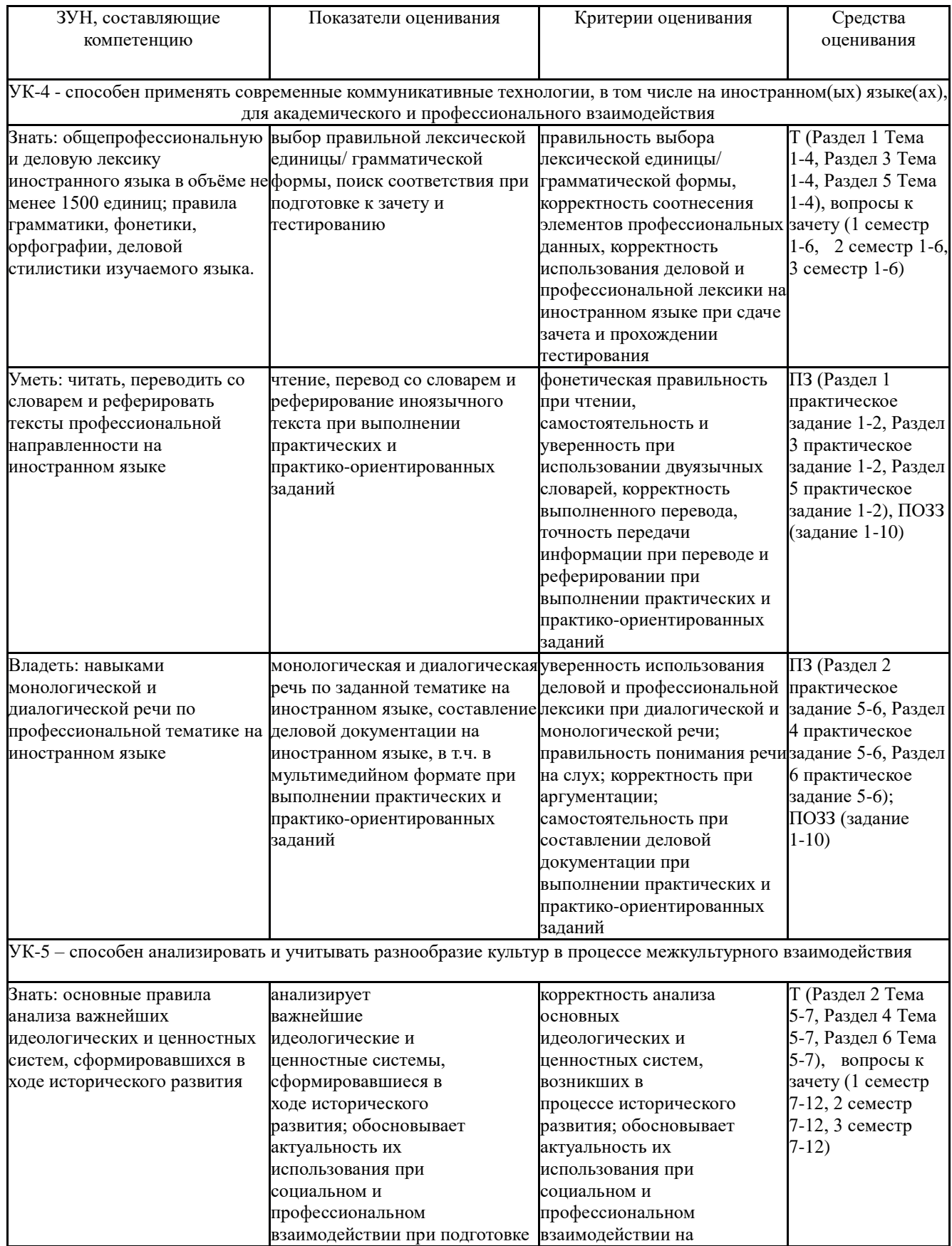

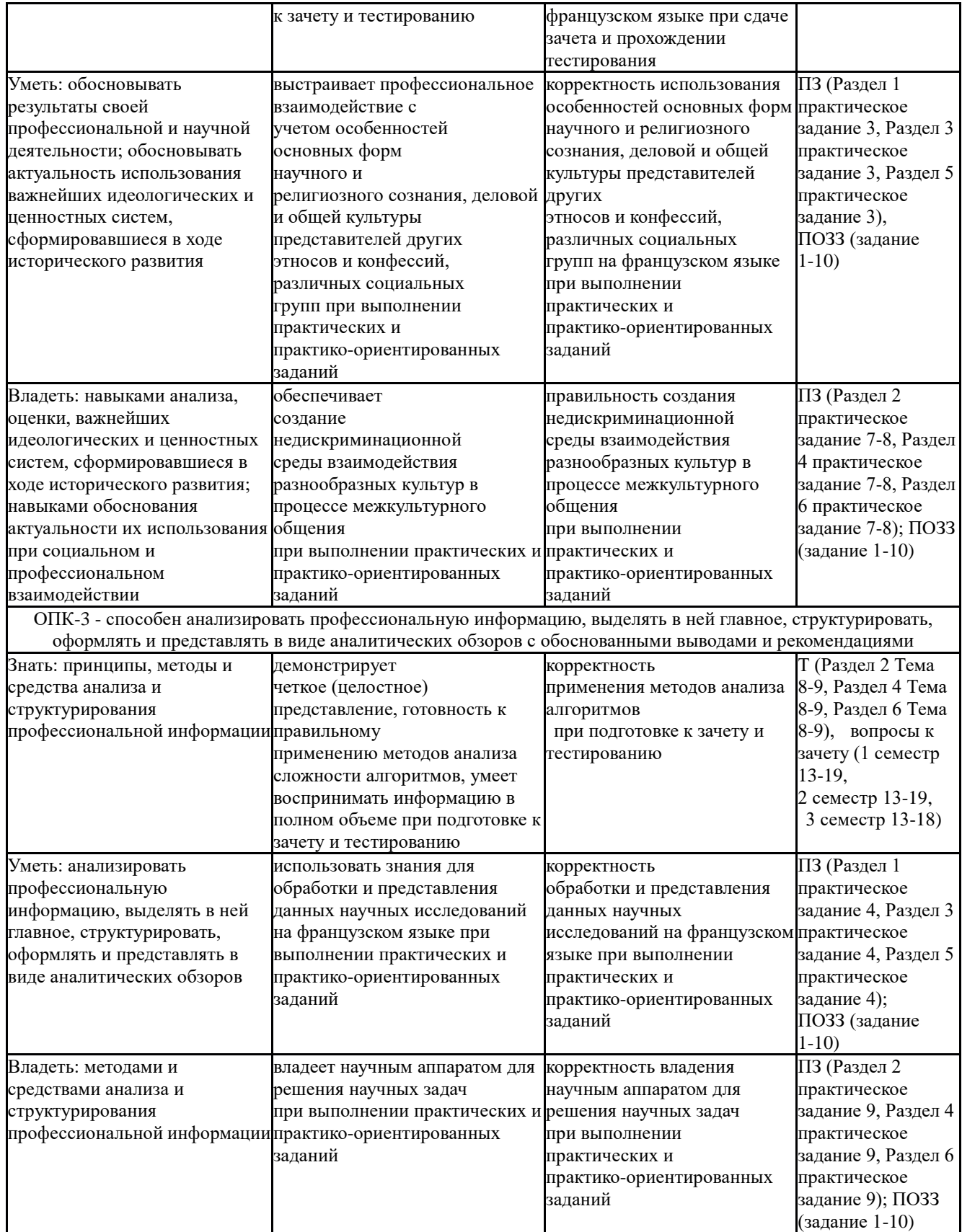

*Т –тесты, ПЗ – практические задания; ПОЗЗ - практико-ориентированные задания к зачету*

1.2 Шкалы оценивания:

Текущий контроль успеваемости и промежуточная аттестация осуществляется в рамках накопительной балльно-рейтинговой системы в 100-балльной шкале.

Для зачета:

50-100 баллов (зачет);

0-49 баллов (незачет).

**2. Типовые контрольные задания или иные материалы, необходимые для оценки знаний, умений, навыков и (или) опыта деятельности, характеризующих этапы формирования компетенций в процессе освоения образовательной программы**

### **Вопросы к зачету**

## **1 семестр**

- 1. Vivre à l'ère numérique.
- 2. Introduction aux systèmes TIC.
- 3. Logiciel de programmation.
- 4. Les TIC dans l'éducation.
- 5. Logiciel d'application.
- 6. Périphériques d'entrée/sortie.
- 7. Fondements d'Internet.
- 8. Fait face à Internet.
- 9. Internet.
- 10. Caractéristiques d'un ingénieur logiciel et résolution de problèmes.
- 11. L'essentiel de l'informatique.
- 12. À l'intérieur du système.
- 13. Acheter un ordinateur.
- 14. Histoire de l'ordinateur.
- 15. Tapez, cliquez et parlez.
- 16. Capturez votre image préférée.
- 17. Ecrans de visualisation et ergonomie.
- 18. Choisir une imprimante.
- 19. Dispositifs pour handicapés.

## **2 семестр**

- 1. Mémoire flash.
- 2. Développement de logiciels.
- 3. Comptabilité et ingénierie des exigences.
- 4. Les ordinateurs aujourd'hui.
- 5. Application sur micro-ordinateur.
- 6. Dispositifs de stockage.
- 7. Logiciel de base.
- 8. Efficacité des systèmes informatiques.
- 9. Les légendes de l'industrie.
- 10. Jeux informatiques dans l'éducation.
- 11. Traitement de texte.
- 12. Feuilles de calcul et bases de données.
- 13. L'Internet et le courrier électronique.
- 14. Le Web.Chat et les conférences.
- 15. Sécurité Internet.
- 16. Graphisme et conception.
- 17. PAO.
- 18. Multimédia.
- 19. Conception Web.

# **3 Семестр**

- 1. Emplois dans les TIC.
- 2. Interaction homme-machine (HCI).
- 3. Architecture logicielle et styles architecturaux.
- 4. E-commerce et E-gouvernement.
- 5. Matériel et logiciel.
- 6. Informatique et éthique.
- 7. Le rôle du piratage.
- 8. Programmation/ Emplois dans les TIC.
- 9. Logiciel créatif.
- 10. Utilisateurs d'ordinateurs.
- 11. Systèmes de communication.
- 12. Réseaux.
- 13. Jeux vidéo.
- 14. Nouvelles technologies.
- 15. Conception de programmes et langages informatiques.
- 16. Java.
- 17. Stockage magnétique.
- 18. Stockage optique.

# **Типовые практико-ориентированные задания к зачету**

# **Семестр 1**

*Remplissez les blancs avec les mots corrects.*

1. Un programmeur informatique est responsable de la maintenance et de la réparation des applications  $S$ <sub>\_\_\_\_\_\_\_</sub>

2. Si un ordinateur est o\_\_\_\_\_\_\_\_\_\_\_\_, il est connecté à Internet.

3. Le logiciel de sécurité U\_\_\_\_\_\_\_\_\_\_ était un changement par rapport à ses fonctions habituelles.

# **Семестр 2**

*Remplissez les blancs avec les mots corrects.*

4. Q\_\_\_\_\_\_\_\_\_\_ A\_\_\_\_\_\_\_\_\_\_ Le service résout les problèmes techniques.

5. Ce plan peut vous offrir plus d'informations s\_\_\_\_\_\_\_\_\_\_\_\_\_\_\_\_\_\_\_\_\_\_\_\_\_\_\_\_\_\_\_\_

6. Notre informatique d\_\_\_\_\_\_\_\_\_\_\_ s'occupe efficacement des tâches.

## **Семестр 3**

*Remplissez les blancs avec les mots corrects.*

7. H\_\_\_\_\_\_\_\_\_\_\_ fait référence aux parties techniques d'un ordinateur.

8. Ce n'est pas un problème pour Jason d'entrer le d\_\_\_\_\_\_\_\_ dans l'ordinateur.

9. Thompson est exceptionnellement doué pour les données p\_\_\_\_\_\_\_\_\_\_\_\_\_\_\_\_\_\_\_\_\_\_

10. L'entreprise utilise e pour protéger la base de données.

# *КЛЮЧИ ПРАВИЛЬНЫХ ОТВЕТОВ*

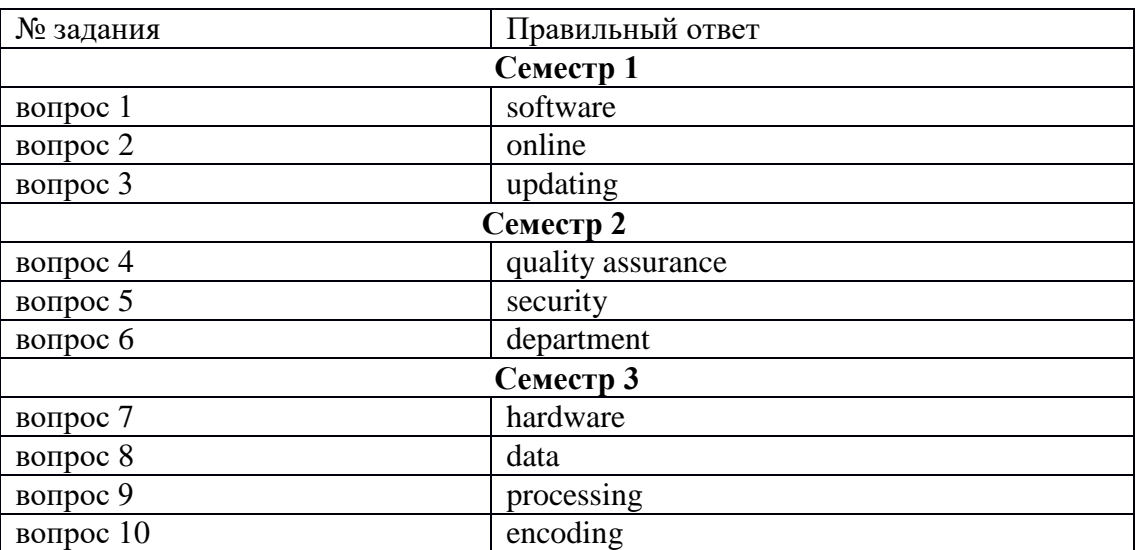

- 50-100 баллов (оценка «зачтено») - изложенный материал фактически верен, наличие глубоких исчерпывающих знаний в объеме пройденной программы дисциплины в соответствии с поставленной программой курса целью обучения; правильные, уверенные действия по применению полученных навыков и умений при решении практико-ориентированных заданий, грамотное и логически стройное изложение материала при ответе, усвоение основной и знакомство с дополнительной литературой;

- 0-49 баллов (оценка «не зачтено») – ответы не связаны с вопросами, наличие грубых ошибок в ответе, непонимание сущности излагаемого вопроса, неумение применять умения и навыки при решении практико-ориентированных заданий, неуверенность и неточность ответов на дополнительные и наводящие вопросы.

### Тесты

1. Банк тестов по разделам и темам Выберите правильный вариант ответа.

### 1 семестр

### Раздел 1 "Ordinateur et ses appareils"

Тема 1 « Introduction aux systèmes TIC » 1. L'ordinateur est un ... pour le traitement de l'information. a) appareil b) voiture c) tableau Тема 2 "Logiciel de programmation" 2. Sans ... instructions, le matériel ne sait pas quoi faire. a) matériel b) logiciel c) imprimante Тема 3 "Les TIC dans l'éducation". 3. Le travail de base de l'ordinateur est le ... de l'information. a) dessiner b) traiter c) traduire Тема 4 "Logiciel d'application". 4. Avec ... vous pouvez saisir des instructions et des commandes pour l'ordinateur. a) souris b) écran c) clavier

## Раздел 2. L'Internet et le courrier électronique

Тема 5 "Périphériques d'entrée/sortie" 5. Vous pouvez déplacer le ... on l'écran à l'aide de la souris. a) bouton b) curseur ñ) touche Тема 6 "Fondements d'Internet" 6. ... est un appareil portatif connecté à l'ordinateur par un petit câble. a) lecteur b) souris c) caractère Тема 7 "Face à Internet". 7. Vous pouvez taper des lettres et autres ... en utilisant ce clavier. a) boutons b) angles c) caractères Тема 8 "Internet". 8. Il ... peut lire et écrire sur des disquettes. a) carte système b) lecteurs c) contenu Тема 9 "Caractéristiques d'un ingénieur logiciel et résolution de problèmes". 9. ... est le terme utilisé pour décrire les instructions qui indiquent au matériel comment effectuer une tâche. a) logiciel b) application c) procédures 10. Combien de lettres... y a-t-il sur ce clavier d'ordinateur ? a) touches b) manuels c) point

# 2 семестр

# Раздел 3 "Les ordinateurs aujourd'hui"

Тема 1 "Développement de logiciels".

1. Le matériel informatique peut être divisé en quatre catégories : matériel d'entrée,

matériel de traitement,… matériel de sortie.

a) matériel de stockage b) matériel de mémoire c) logiciel

Тема 2 "Comptabilité et ingénierie des exigences".

2. Il existe deux types de mémoire informatique : …

a) RAM et RIM b) RAM et ROM c) RUM et ROM

Тема 3 "Les ordinateurs aujourd'hui".

3. Le scanner est utilisé pour …. textes et graphiques.

a) sortie b) lecture c) entrée

Тема 4 "Application Micro-ordinateur".

4. L'imprimante est un ….

a) matériel de traitement b) matériel d'entrée c) matériel de sortie

# **Раздел 4 «Efficacité des systèmes informatiques»**

Тема 5 "Dispositifs de stockage"

5. …. collecte des données et les convertit sous une forme adaptée à l'informatique En traitement.

a) matériel de traitement b) matériel d'entrée c) matériel de sortie

Тема 6 "Logiciel de base".

6. L'ordinateur a une intelligence jusqu'à ce que ... soit chargé.

a) logiciel b) matériel с) scanner

Тема 7 "Efficacité des systèmes informatiques".

7. Les logiciels sont les programmes qui disent… comment effectuer une tâche

a) modem b) logiciel с) matériel

Тема 8 "Les légendes de l'industrie"

8. Il y a quatre éléments de système informatique : matériel, logiciel, … et données.

a) disquettes b) procédures с) finalités

Тема 9 "Jeux informatiques dans l'éducation".

9. Le ... affiche des caractères de texte et des graphiques.

a) souris b) clavier с) moniteur

10. Le grand boîtier métallique qui constitue la partie principale de l'ordinateur s'appelle le...

a) cas b) écran с) flèche

# **3 семестр**

# **Раздел 5 « Interaction homme-machine (HCI)»**

Тема 1 "Interaction homme-machine (HCI)"

1. Le type de matériel d'entrée conçu pour taper des lettres et des chiffres est …

a) clavier b) moniteur с) souris

Тема 2 "Architecture logicielle et styles architecturaux".

2. Grâce à l'ordinateur, nous pouvons ... obtenir des informations des millions de fois plus rapidement.

a) processus b) brancher с) glisser

Тема 3 "E-commerce et E-gouvernement".

3. Bien sûr, l'appareil ne fonctionne pas, vous ne l'avez pas...

а) réduit b) branché с) traité

Тема 4 "Matériel et logiciel".

4. Le but de …. est de stocker les instructions de l'ordinateur.

a) matériel d'entrée b) matériel de stockage c) traitement

Matériel

# **Раздел 6 «Programmation/ Emplois dans les TIC»**

Тема 5 "Informatique et éthique".

5. Personne ne s'attendait à ce que le ... de cet appareil soit si large.

a) application b) pointeur с) économiseur d'écran.

Тема 6 "Le rôle du piratage".

6…. Est un écran d'affichage pour visualiser des données informatiques, des programmes TV, etc.

a) moniteur b) souris c) boîtier Тема 7 "Programmation/ Emplois dans les TIC". 7. Le CPU est une sorte de… a) matériel de sortie b) matériel de traitement c) matériel de stockage Тема 8 "Logiciel créatif". 8.Le modem est un appareil électronique qui …. a) imprime les textes et les graphiques b) transmet les données c) saisit les graphiques d'un ordinateur à un autre Тема 9 "Utilisateurs d'ordinateurs". 9.CPU est le … de l'ordinateur. a) cerveau b) tête c) mémoire 10. Les exemples de matériel de sortie sont … a) clavier b) CPU c) moniteur souris RAM imprimante

modem ROM du scanner

### **2. Инструкция по выполнению**

Тестовое задание выполняется на отдельном листе. Лист подписывается ФИО, номер группы, номер зачетной книжки, указывается вариант тестового задания. Ниже обучающийся указывает цифрой номер вопроса и рядом ставит номер правильного, на его взгляд, варианта ответа. Тестовое задание содержит 10 вопросов с вариантами ответов. Если обучающийся до сдачи преподавателю тестового задания и листа с ответами, считает, что не правильно ответил на тот или иной вопрос теста, то зачеркивает предыдущий вариант ответа и рядом указывает новый. За ошибку это не считается. Время прохождения тестирования 40 минут. После окончания выполнения тестового задания обучающийся сдает преподавателю вариант тестового задания и лист с ответами.

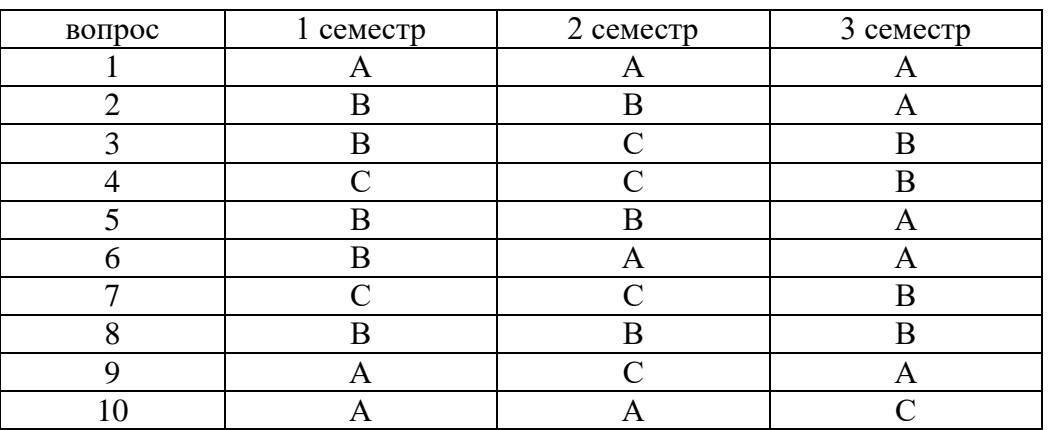

#### **Ключ для контроля правильности выполнения теста**

#### **3. Критерии оценки:**

Максимальное количество баллов за семестр –10 баллов.

1 балла – правильный ответ

0 –баллов – неправильный ответ

# **Практические задания**

# **1.Тематика практических заданий по разделам и темам**

# **Семестр 1**

**Раздел 1 "Ordinateur et ses appareils."**

Тема 1 "Introduction aux systèmes TIC".

Практическое задание 1 Systèmes embarqués et généralistes. Stockage et gestion des données. Systèmes de contrôle et de communication. Fonctions des systèmes TIC (saisie, traitement et sortie des données). Grammaire: Компьютерный курс французского языка (работа с ПО).

Тема 2 "Logiciel de programmation".

Практическое задание 2 Vocabulaire ciblé: vocabulaire technique associé au sujet. Développement des compétences: écouter pour obtenir des informations spécifiques et prendre des notes ; lire pour trouver des informations spécifiques dans le texte. Grammaire: Компьютерный курс французского языка (работа с ПО).

Тема 3 "Les TIC dans l'éducation".

Практическое задание 3 Utilisation des ordinateurs et d'Internet dans la recherche et l'apprentissage. L'apprentissage assisté par ordinateur (CAL), les environnements d'apprentissage virtuels (VLE) et leur impact sur l'enseignement. Grammaire: Компьютерный курс французского языка (работа с ПО).

Тема 4 "Logiciel d'application".

Практическое задание 4 Vocabulaire ciblé : vocabulaire technique associé au sujet et jargon informatique ; Abréviations et acronymes; marqueurs de discours et de position. Développement des compétences : lecture pour identifier le développement du sujet dans un paragraphe ; écrire pour rendre compte des résultats de la recherche Grammaire: Компьютерный курс французского языка (работа с ПО). Libre Office.

### **Раздел 2. L'Internet et le courrier électronique**

Тема 5 "Périphériques d'entrée/sortie".

Практическое задание 5 Étapes du développement de l'ordinateur (inventions et innovations). Développement de composants informatiques (entrée, sortie, traitement et stockage).

Тема 6 «Fondements de l'Internet».

Практическое задание 6 Analyse des nombres et des quantités. Vocabulaire ciblé : vocabulaire technique associé au sujet. Développement des compétences : écouter pour comprendre le « langage des panneaux » et prendre des notes ; apporter une contribution efficace à un séminaire. Grammaire: Компьютерный курс французского языка (работа с ПО).

Тема 7 "Face à Internet".

Практическое задание 7 Тема 7 "Face à Internet". L'Internet et le courrier électronique. Le Web.Chat et les conférences. La sécurité sur Internet. Grammaire: Компьютерный курс французского языка (работа с ПО).

Тема 8 "Internet".

Практическое задание 8 Protocoles Internet et transfert de données. Services de réseaux sociaux (SRS).

Тема 9 "Caractéristiques d'un ingénieur logiciel et résolution de problèmes".

Практическое задание 9 Vocabulaire ciblé : vocabulaire technique associé aux sujets. Développement des habiletés : lire pour trouver des informations clés dans des phrases complexes ; écrire pour rendre compte des résultats d'autres sources: paraphraser.

#### **2 семестр**

#### **Раздел 3. Les ordinateurs aujourd'hui**

Тема 1 "Développement de logiciels".

Практическое задание 1 Méthodes et processus de développement. Modèles en cascade, itératifs et de prototypage. Planification du processus de développement. Logiciels open source.

Тема 2 « Comptabilité et ingénierie des exigences ».

Практическое задание 2 Vocabulaire ciblé: vocabulaire technique associé au sujet. Développement des compétences : écouter pour des informations spécifiques et comprendre l'emphase du locuteur. Parler : demander des éclaircissements, répondre aux questions et aux demandes d'éclaircissements.

Тема 3 "Les ordinateurs aujourd'hui".

Практическое задание 3 Vivre à l'ère numérique. L'essentiel de l'informatique. À l'intérieur du système. Acheter un ordinateur. Histoire de l'ordinateur. Grammaire: Компьютерный курс французского языка (работа с ПО). LibreOffice.

Тема 4 "Application Micro-ordinateur".

Практическое задание 4 Ordinateurs et Catastrophes naturelles. Guides de voyage informatisés. Crime d'ordinateur. Intimité.

### **Раздел 4. Efficacité des systèmes informatiques**

Тема 5 "Dispositifs de stockage".

Практическое задание 5 Stockage magnétique. Stockage optique. Mémoire flash. Grammaire : Компьютерный курс французского языка (работа с ПО).

Тема 6 "Logiciel de base".

Практическое задание 6 Traitement de texte. Feuilles de calcul et bases de données. Grammaire : Компьютерный курс французского языка (работа с ПО).

Тема 7 "Efficacité des systèmes informatiques".

Практическое задание 7 Efficacité des systèmes informatiques. Fiabilité, sécurité, rapidité et coût. Critères d'adéquation des tests. Vocabulaire ciblé: vocabulaire technique de base associé aux sujets ; verbes de « direction » courants dans les titres des essais (discuter, analyser, évaluer, etc.). Développement des compétences : lecture pour comprendre les clauses dépendantes avec les passifs ; rédiger des plans de dissertation et des essais.

Тема 8 "Les légendes de l'industrie".

Практическое задание 8 À la recherche des véritables bill gates. Intel et la naissance du microprocesseur. Altaïr et la naissance du micro-ordinateur. Naissance de Dos. Ordinateur Apple. Le rythme rapide des changements technologiques et l'utilisateur final.

Тема 9 "Jeux informatiques dans l'éducation".

Практическое задание 9 Parler aux ordinateurs. Nos enfants liront-ils un livre ? Frais nos d'idées? Appareil entièrement électronique.

#### **3 семестр**

### **Раздел 5 « Interaction homme-machine (HCI) »**

Тема 1 "Interaction homme-machine (HCI)".

Практическое задание 1 Importance et portée du HCI. Aspects des sciences humaines et de l'informatique. Тема 2 « Architecture logicielle et styles architecturaux ».

Практическое задание 2 Vocabulaire ciblé : vocabulaire technique associé aux sujets. Développement des compétences : écouter pour utiliser le système de prise de notes Cornell ; reconnaître les digressions dans les cours magistraux; se référant aux idées des autres.

Тема 3 "E-commerce et E-gouvernement".

Практическое задание 3 Types de commerce électronique : B2B, B2C, C2C, B2G ; barrières à l'adoption du commerce électronique Focus sur le vocabulaire : mots « neutres » et « marqués » ; phrases fixes issues des TIC ; phrases fixes de l'anglais académique. Développement des compétences : reconnaître la position de l'écrivain et son niveau de confiance ou d'hésitation ; inférer des idées implicites. Rédaction : rédaction de dissertations situation-problème - solution-évaluation ; utiliser des citations directes ; compiler une bibliographie/liste de références.

Тема 4 "Matériel et logiciel".

Практическое задание 4 Piratage et contrefaçon. Confidentialité informatique. Les gens et les ordinateurs.

# **Раздел 6 « Programmation/ Emplois dans les TIC »**

Тема 5 "Informatique et éthique".

Практическое задание 5 Méthodes de conception. Lois et règlements, y compris le droit d'auteur. Principes et éthique, y compris la confidentialité et la surveillance.

Тема 6 «Le rôle du piratage».

Практическое задание 6 Vocabulaire ciblé : vocabulaire technique associé aux sujets. Développement des compétences : écouter pour reconnaître la position de l'orateur. Parler : construire une argumentation dans un séminaire ; d'accord/pas d'accord.

Тема 7 "Programmation/ Emplois dans les TIC".

Практическое задание 7 Conception de programmes et langages informatiques. Java. Emplois dans les TIC.

Тема 8 "Logiciel créatif".

Практическое задание 8 Graphisme et conception. Publication assistée par ordinateur. Multimédia. Création de sites web. Grammaire : Компьютерный курс французского языка (работа с ПО)..

Тема 9 "Utilisateurs d'ordinateurs".

Практическое задание 9 Les ordinateurs rendent le monde plus petit et plus intelligent. L'architecture des ordinateurs. Mémoire cache. Comment fonctionne un cache disque.

# **2. Критерии оценки:**

За семестр

Максимальное количество баллов - 90 баллов

(для каждого задания):

10 б. – задание выполнено верно;

9-8 б. – при выполнении задания были допущены неточности, не влияющие на результат;

7-5 б. – при выполнении задания были допущены ошибки;

4-1 б. – при выполнении задания были допущены существенные ошибки.

0 б. – задание не выполнено.

### **3. Методические материалы, определяющие процедуры оценивания результатов освоения образовательной программы.**

Процедуры оценивания включают в себя текущий контроль и промежуточную аттестацию.

**Текущий контроль** успеваемости проводится с использованием оценочных средств, представленных в п. 2 данного приложения. Результаты текущего контроля доводятся до сведения студентов до промежуточной аттестации.

Зачет проводится по расписанию промежуточной аттестации.

Количество вопросов в задании – 3: два теоретических вопроса и одно практико-ориентированное задание. Объявление результатов производится в день зачета. Результаты аттестации заносятся в ведомость и зачетную книжку студента. Студенты, не прошедшие промежуточную аттестацию по графику, должны ликвидировать задолженность в установленном порядке.

# **МЕТОДИЧЕСКИЕ УКАЗАНИЯ ПО ОСВОЕНИЮ ДИСЦИПЛИНЫ**

Учебным планом предусмотрены следующие виды занятий:

- практические занятия.

В ходе практических занятий углубляются и закрепляются знания студентов по ряду вопросов, развиваются навыки устной и письменной речи на иностранном языке.

При подготовке к практическим занятиям каждый студент должен:

– изучить рекомендованную учебную литературу;

– подготовить ответы на все вопросы по изучаемой теме.

В процессе подготовки к практическим занятиям студенты могут воспользоваться консультациями преподавателя.

Вопросы, не рассмотренные на практических занятиях, должны быть изучены студентами в ходе самостоятельной работы. В ходе самостоятельной работы каждый студент обязан прочитать основную и по возможности дополнительную литературу по изучаемой теме, выписать определения основных понятий; законспектировать основное содержание; выписать ключевые слова; выполнить задания-ориентиры в процессе чтения рекомендуемого материала, проанализировать презентационный материал, осуществить обобщение, сравнить с ранее изученным материалом, выделить новое.

Для подготовки к занятиям, текущему контролю и промежуточной аттестации студенты могут воспользоваться электронно-библиотечными системами. Также обучающиеся могут взять на дом необходимую литературу на абонементе университетской библиотеки или воспользоваться читальными залами.